## **RVP8 Digital IF Receiver/Doppler Signal Processor User's Manual March 2006** Rx IF  $©$  Copyright 2006 SIGMET, Inc.

*The designs and descriptions contained in this manual may not be copied, translated or reproduced in any form without the prior written consent of SIGMET, Inc.*

## **Table of Contents**

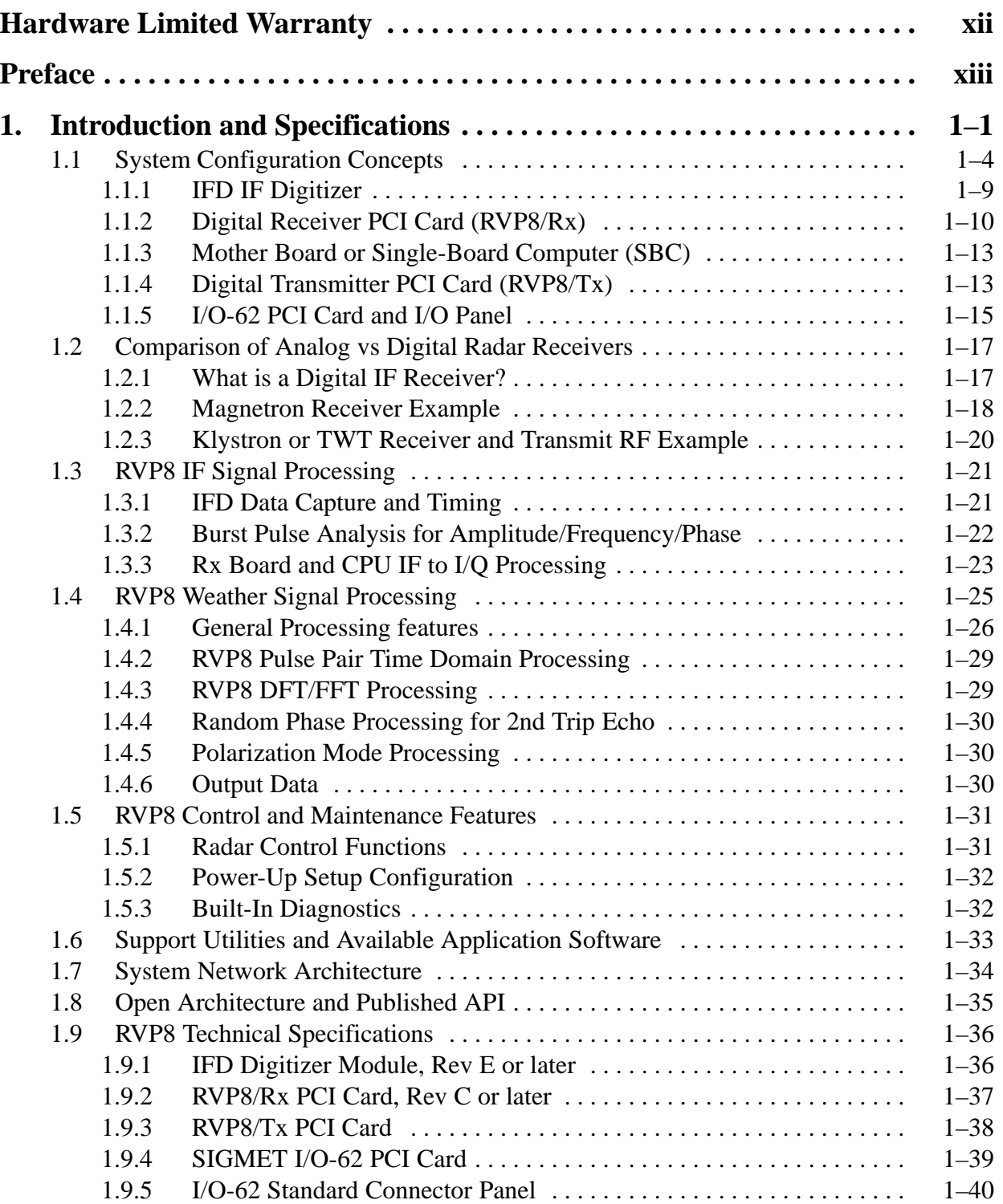

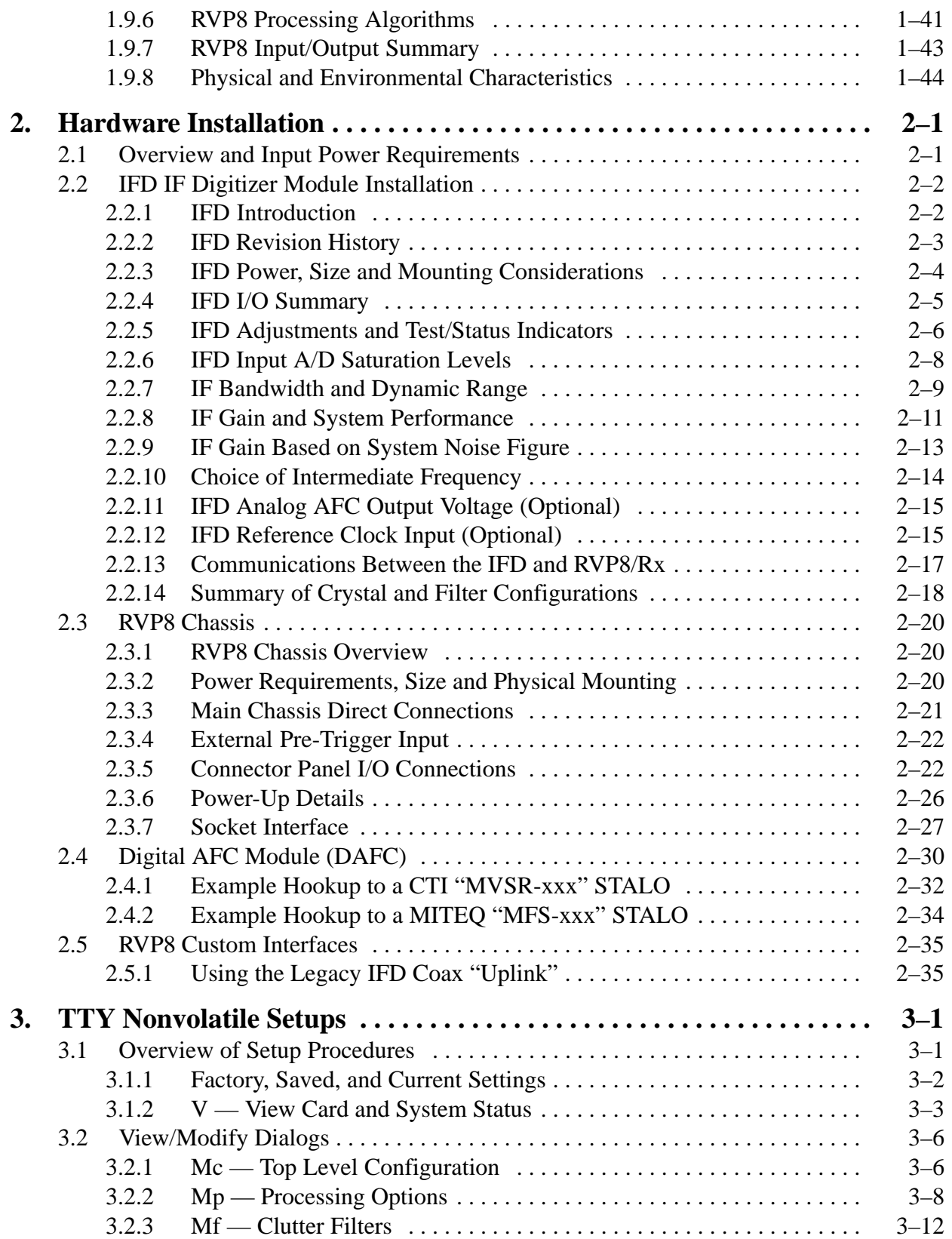

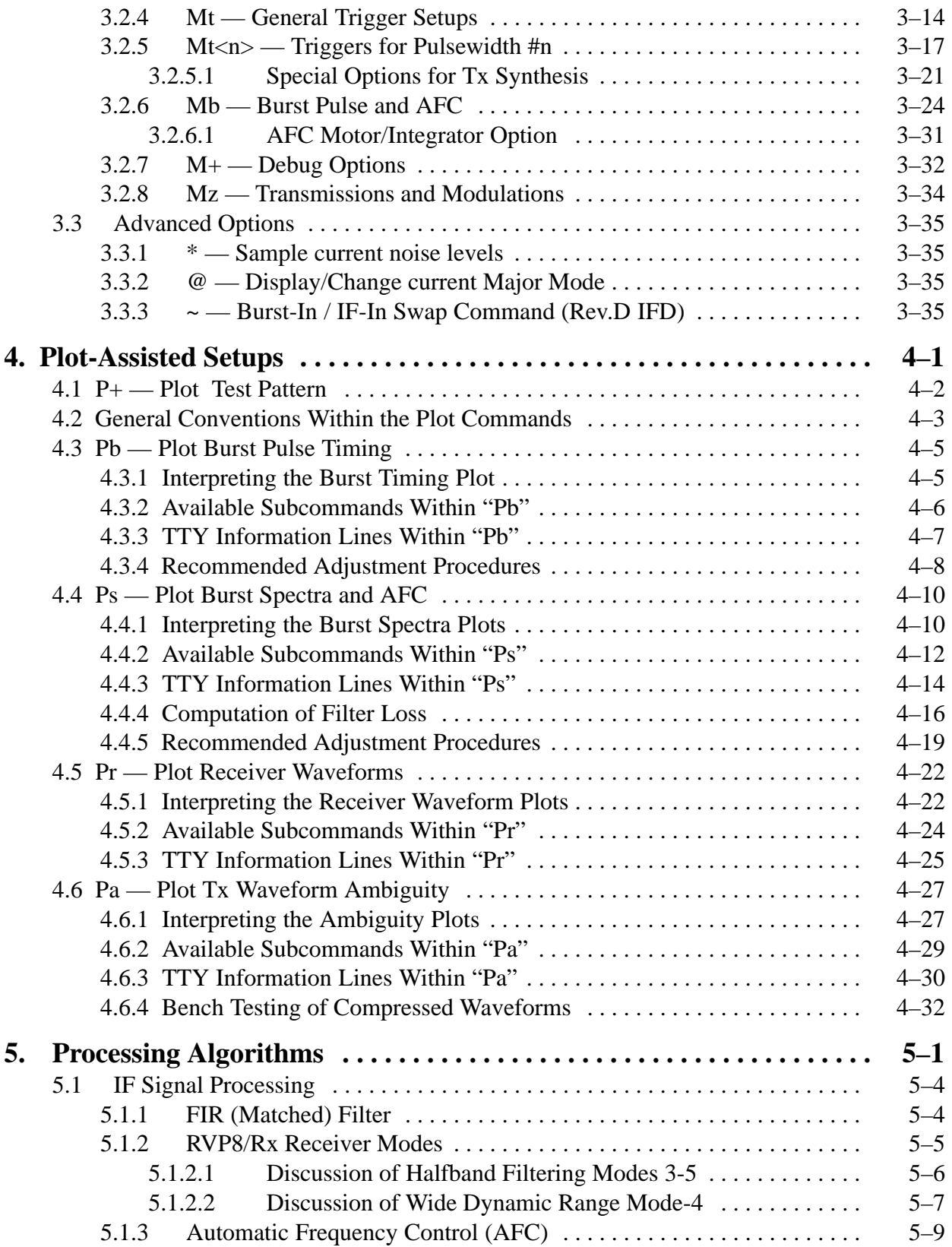

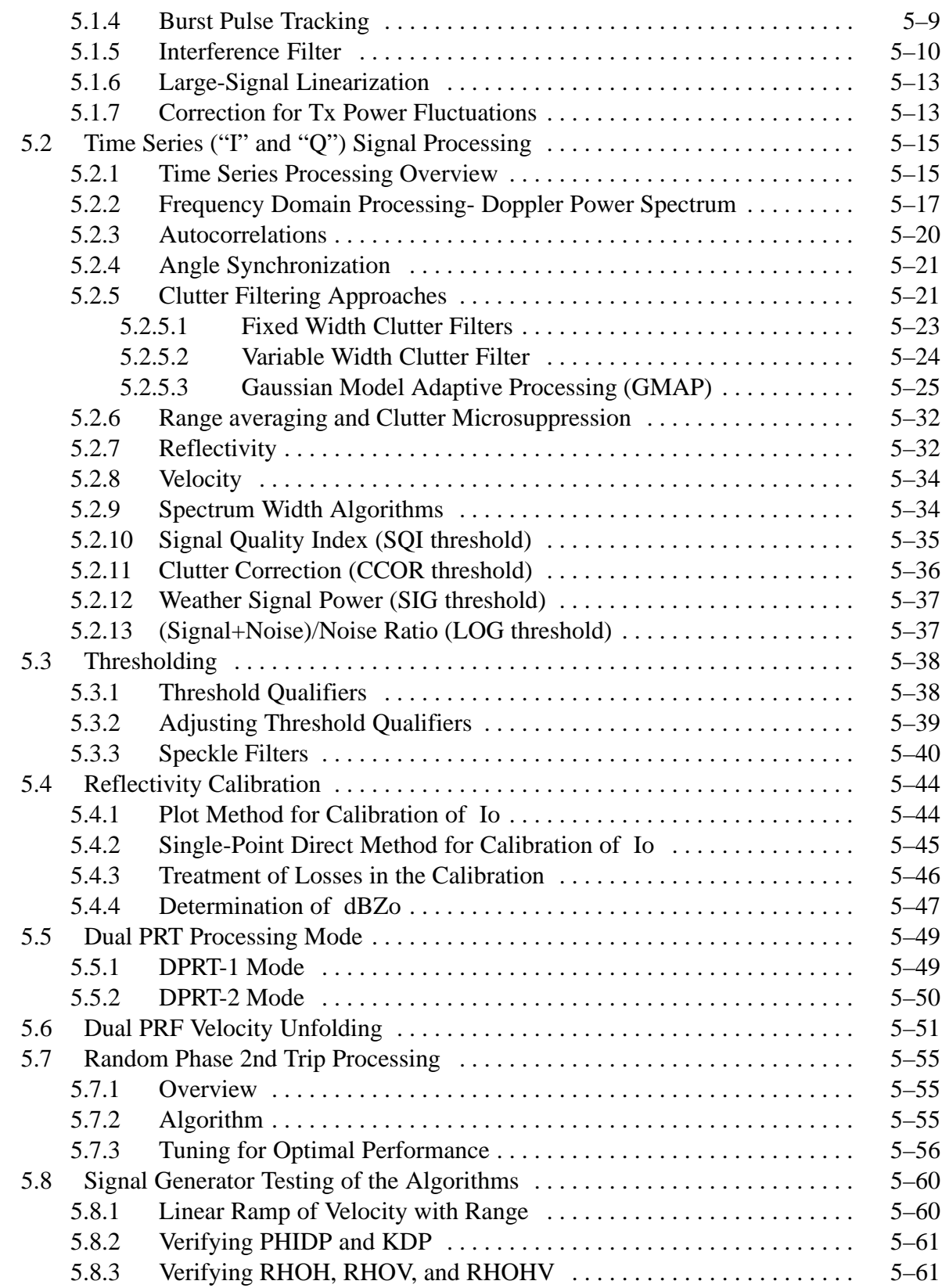

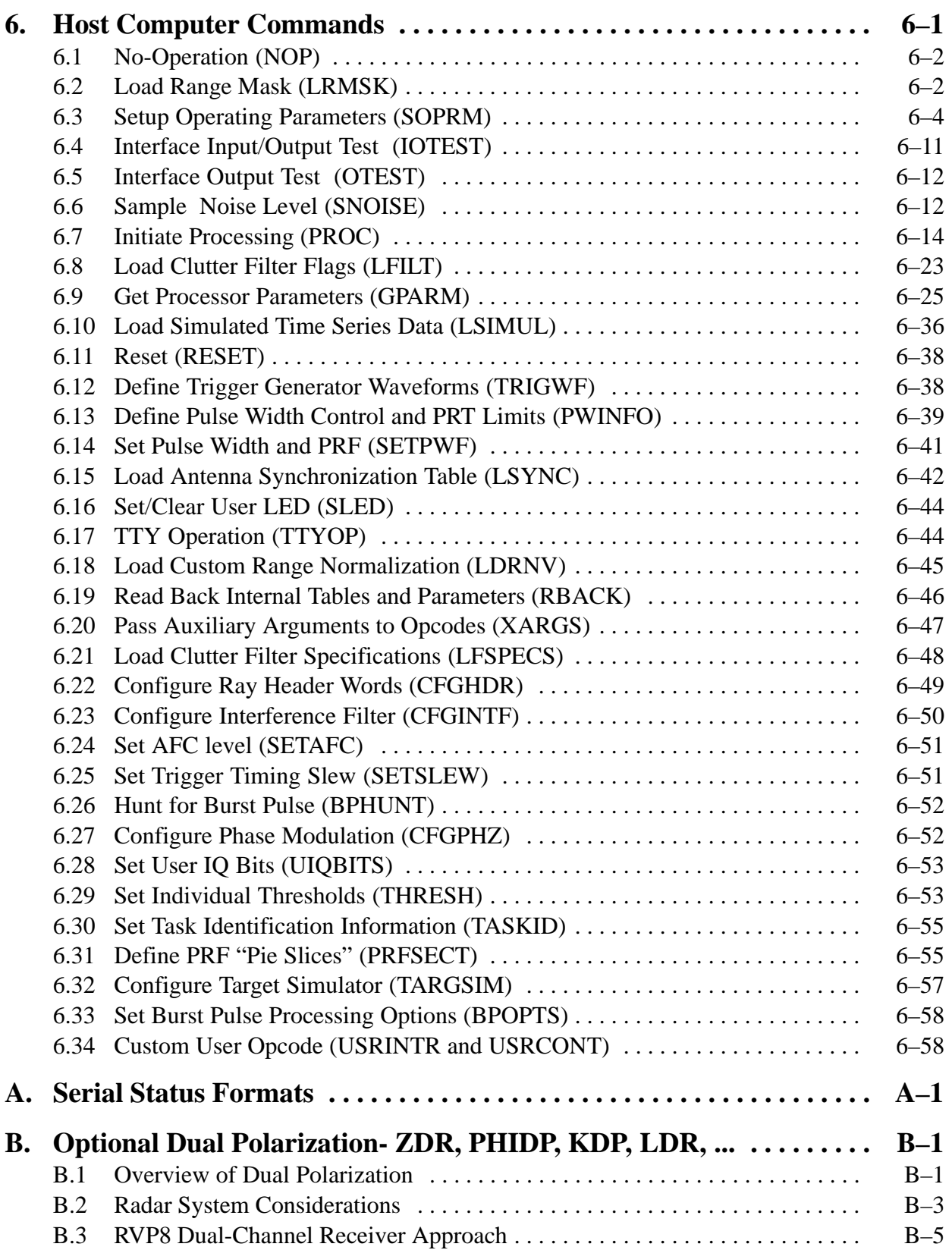

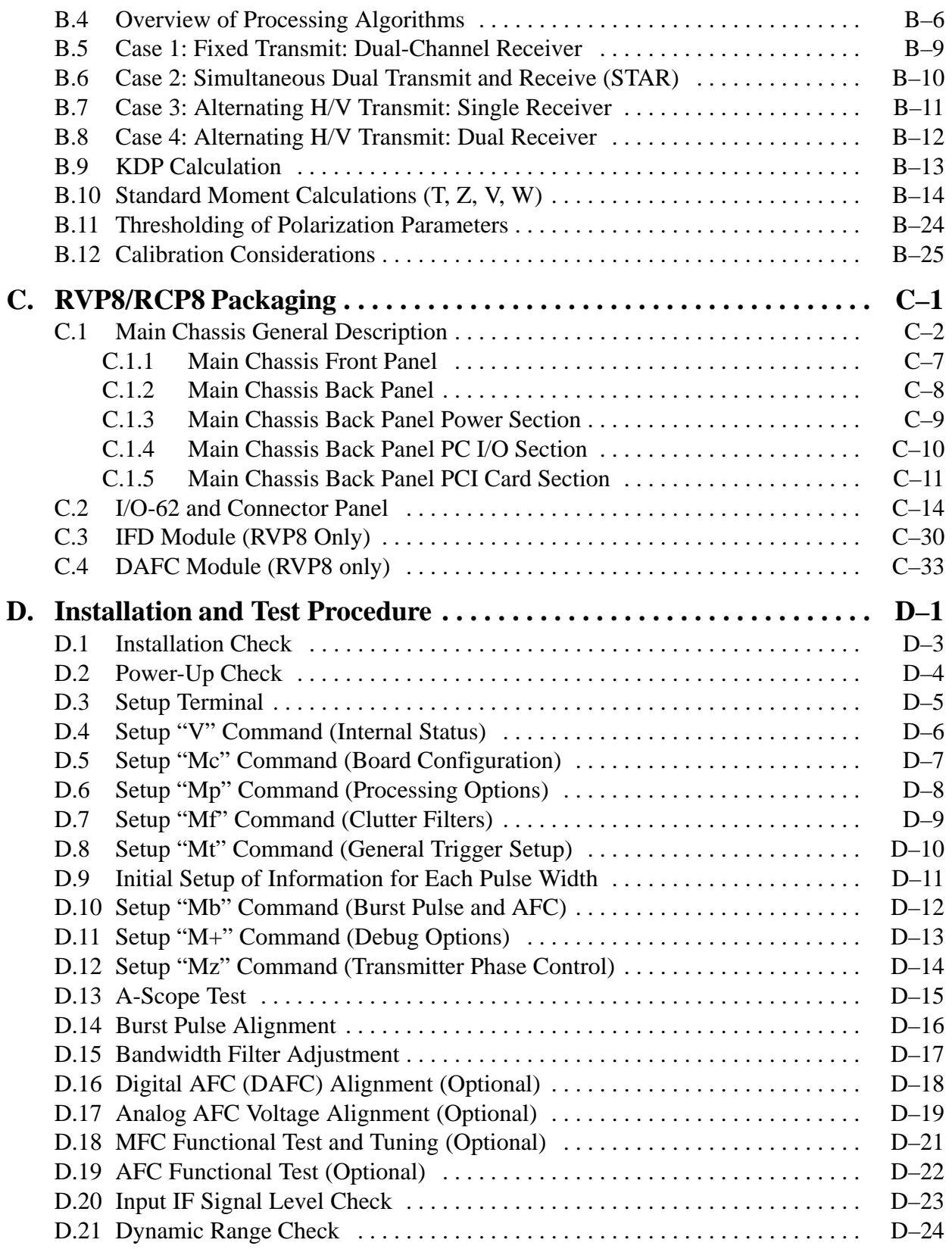

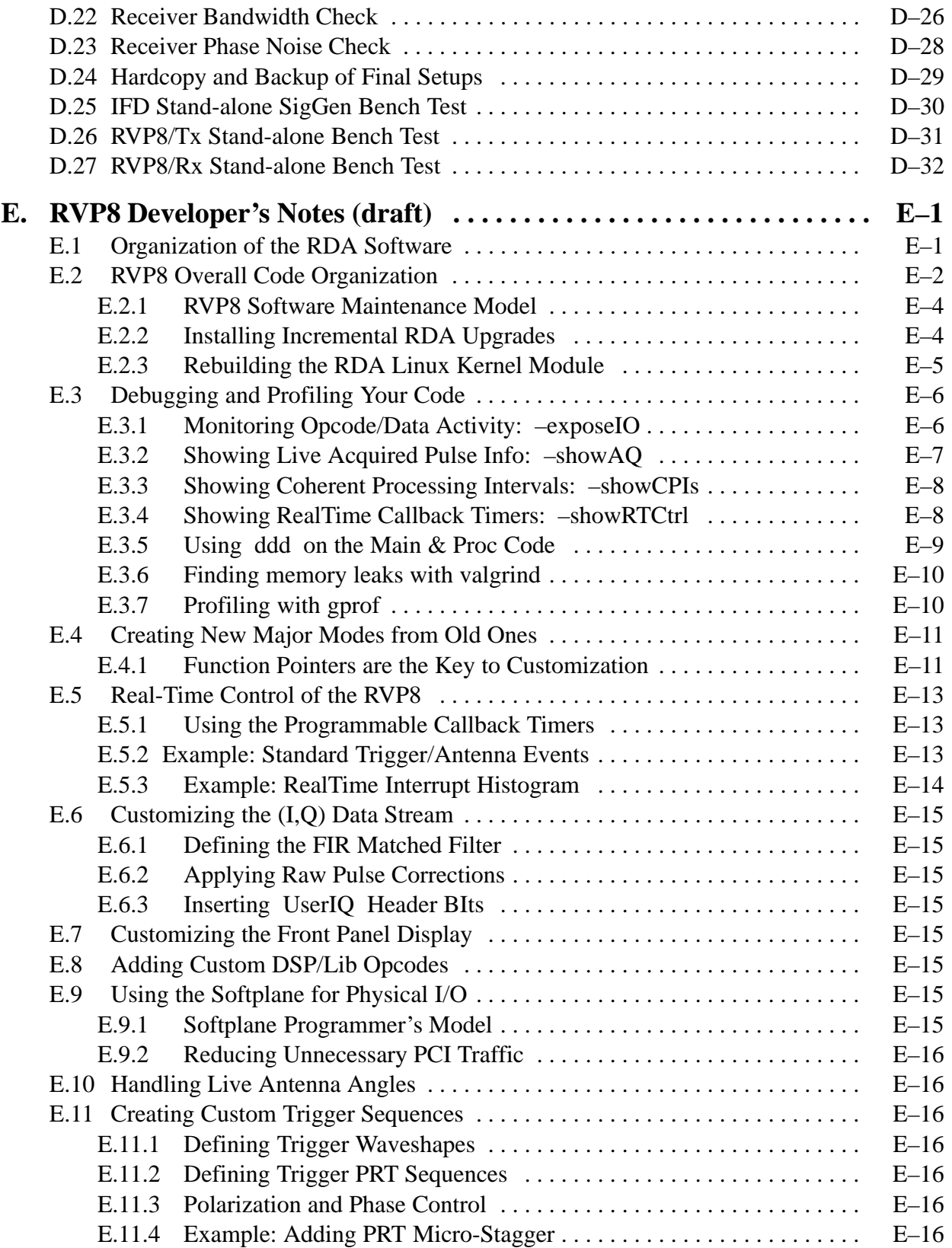

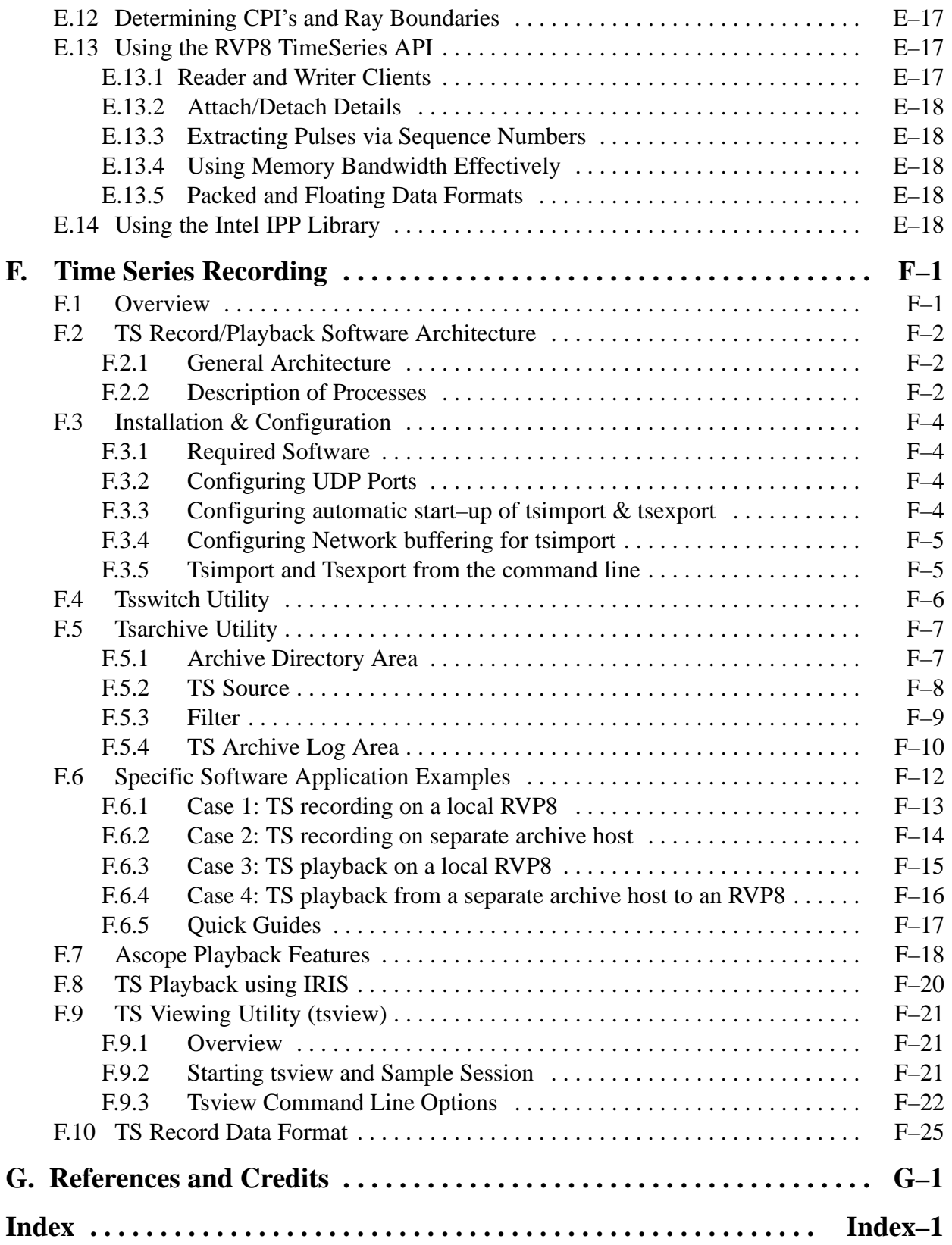

## **Figures**

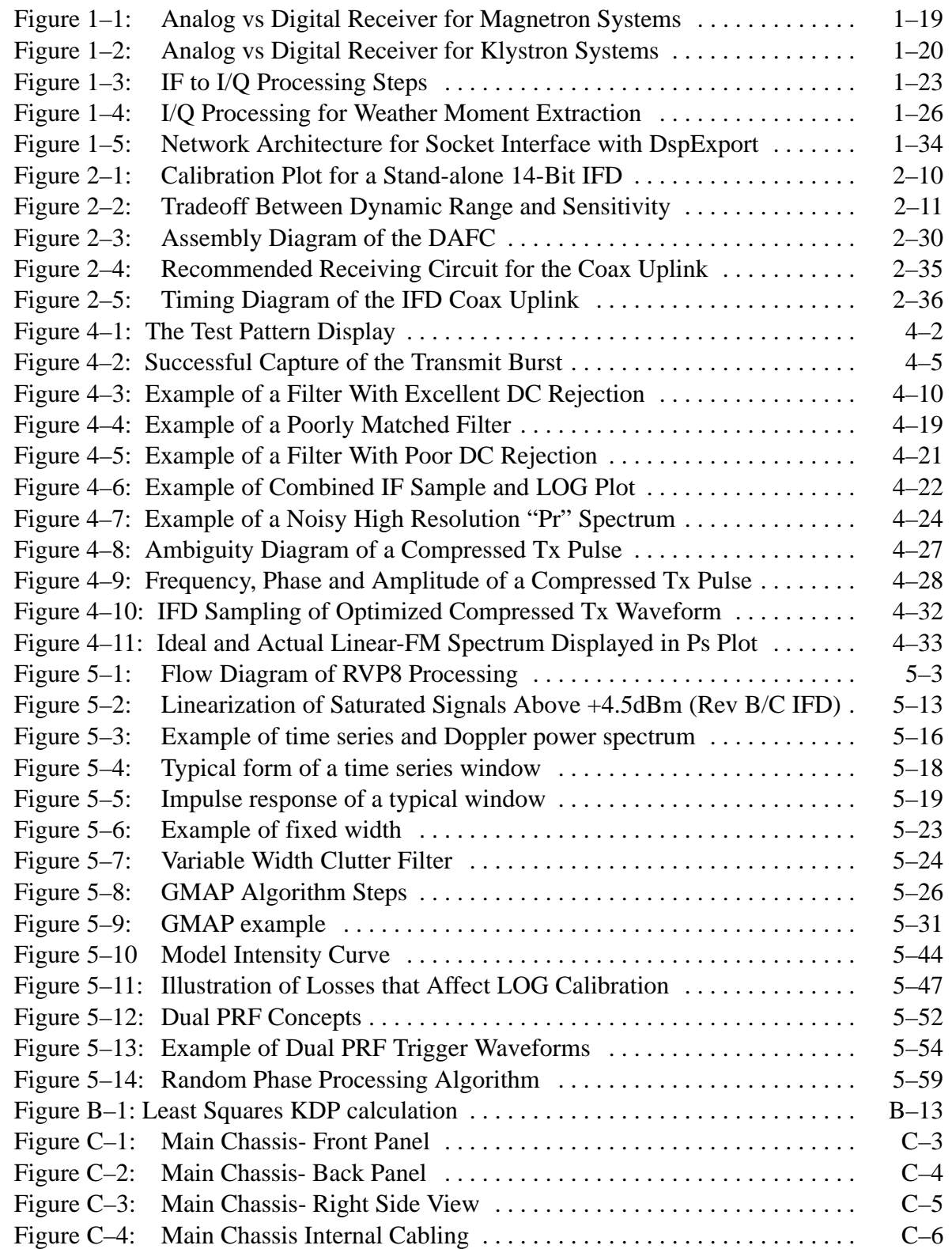

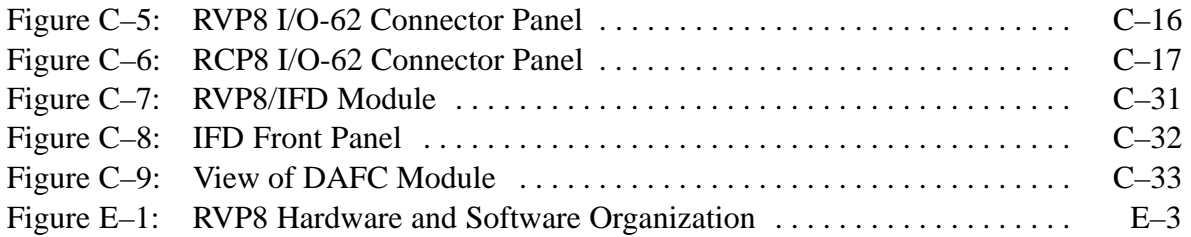

## **Tables**

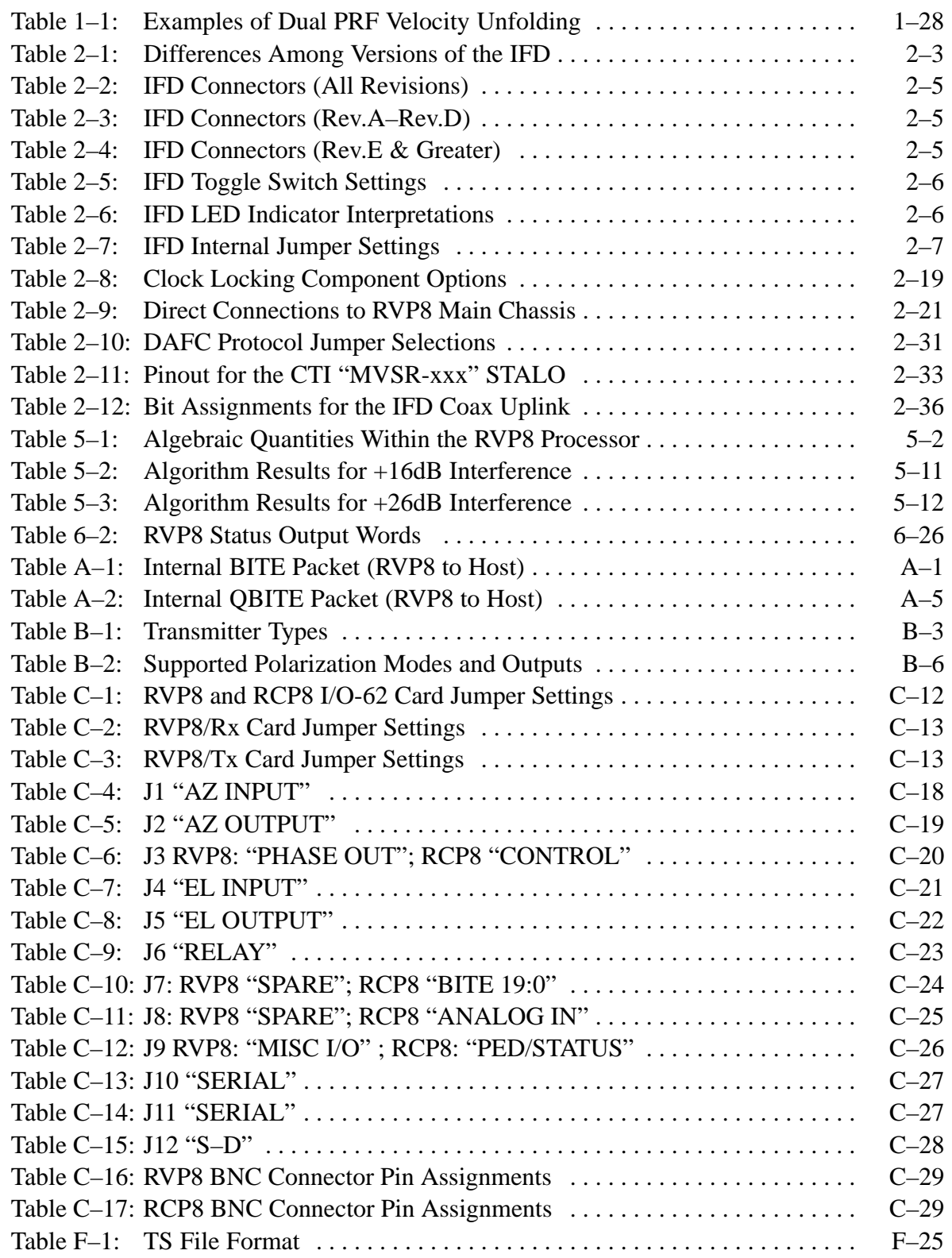